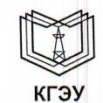

МИНИСТЕРСТВО НАУКИ И ВЫСШЕГО ОБРАЗОВАНИЯ РОССИЙСКОЙ ФЕДЕРАЦИИ Федеральное государственное бюджетное образовательное учреждение высшего образования «КАЗАНСКИЙ ГОСУДАРСТВЕННЫЙ ЭНЕРГЕТИЧЕСКИЙ УНИВЕРСИТЕТ»

#### (ФГБОУ ВО «КГЭУ»)

**УТВЕРЖДАЮ** Директор института Теплоэнергетики ИНСТИТУТ Н.Д. Чичирова ТЕПЛОЭНЕРГЕТИКИ  $(28)$ 2020 г.  $12$ Out & i

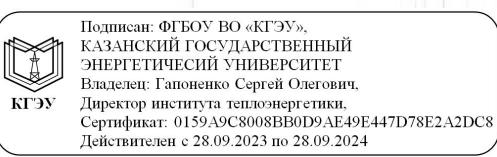

РАБОЧАЯ ПРОГРАММА ДИСЦИПЛИНЫ

Инженерное геометрическое моделирование

Направление подготовки

27.03.04 Управление в технических системах

Направленность (профиль) Управление и информатика в технических системах

Квалификация

Бакалавр

г. Казань, 2020

Рабочая программа дисциплины разработана в соответствии с ФГОС ВО по направлению подготовки 27.03.04 Управление в технических системах (уровень бакалавриата) (приказ Минобрнауки России от 20.10.2015 г.  $N_2$  1171)

Программу разработал(и):

зав.каф. ИГ, д.п.н

доцент, к.т.н.

Рукавишников В.А.

Хамитова Д.В.

рассмотрена и одобрена на заседании кафедры-Программа разработчика «Инженерная графика», протокол № 6 от 18.10.2020 г.

Заведующий кафедрой В.А. Рукавишников

Программа рассмотрена и одобрена на заседании выпускающей кафедры «Автоматизация технологических процессов и производств» протокол № 24 от 26.10.2020

Зав. кафедрой В.В. Плотников

Программа одобрена на заседании методического совета института теплоэнергетики, протокол № 07/20 от 27,10.2020 г.

Зам. директора института

peac С.В. Власов

Программа принята решением Ученого совета института теплоэнергетики, протокол № 07/20 от 27.10.2020 г.

#### **1. Цель, задачи и планируемые результаты обучения по дисциплине**

Целью освоения дисциплины «Инженерное геометрическое моделирование» является формирование первого уровня (репродуктивный уровень) проектно-конструкторской компетенции специалиста, способного создавать и использовать в своей профессиональной деятельности проектноконструкторские документы (электронные чертежи и геометрические модели), отвечающие требованиям современных высокотехнологичных предприятий, в соответствии с уровнем развития науки и техники и требованиями ЕСКД.

Задачами дисциплины являются:

- освоить и использовать в своей профессиональной деятельности современные цифровые технологии создания, преобразования и применения современной проектно-конструкторской документации - электронных чертежей и геометрические моделей на репродуктивном уровне;

- освоить правила оформления и использования современной проектно-конструкторской документации в соответствии с требованиями ЕСКД;

- сформировать способности создавать 3D/2D электронные проектноконструкторские документы технических объектов.

Компетенции, формируемые у обучающихся, запланированные результаты обучения по дисциплине, соотнесенные с дескрипторами достижения компетенций:

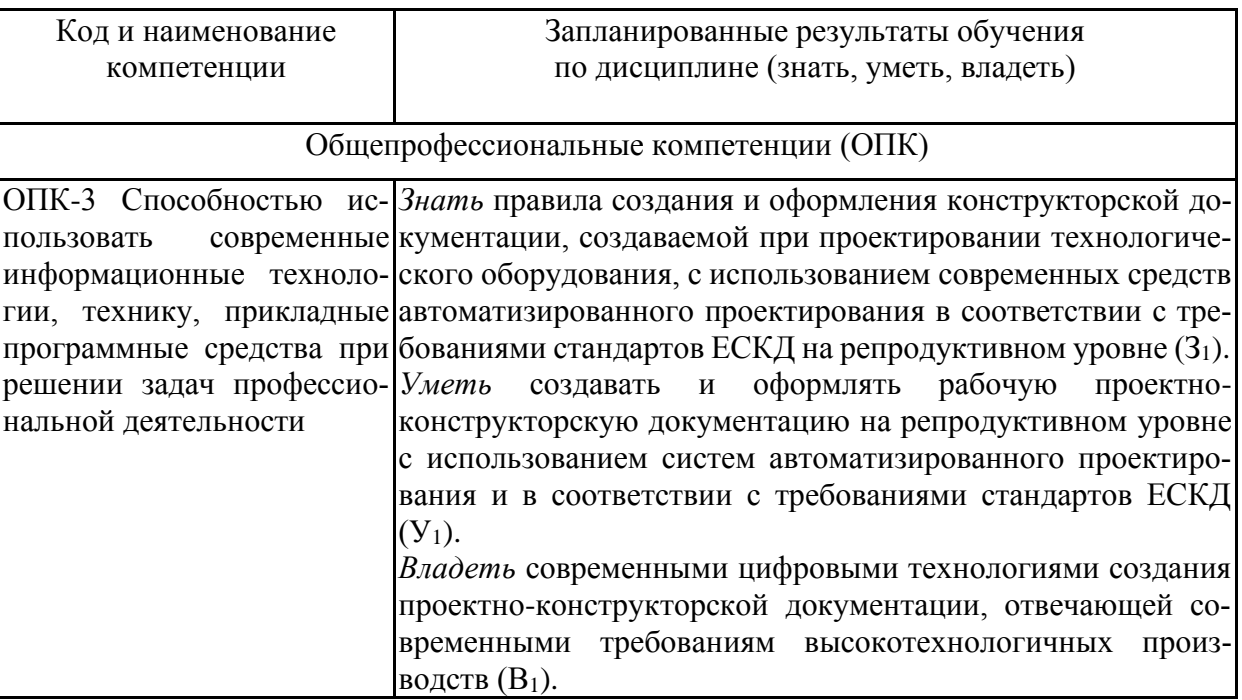

#### **2. Место дисциплины в структуре ОПОП**

Дисциплина Б1.Б.16 Инженерное геометрическое моделирование относится к обязательной части Блока 1 «Дисциплины (модули)» учебного плана 15.03.04 Автоматизация технологических процессов и производств *Код и наименование направления подготовки, наименование направленности (профиля)*

Для освоения дисциплины обучающийся должен:

**Знать**: правила изображения геометрических объектов;

**Уметь**: изображать геометрические объекты, создавать и читать учебные конструкторские документы на уровне школьной программы, обращаться с компьютером;

**Владеть**: навыками выполнения изображений геометрических объектов.

#### **3. Структура и содержание дисциплины**

#### **3.1. Структура дисциплины**

Общая трудоемкость дисциплины составляет 6 зачетных единиц (ЗЕ), всего 216 часов, из которых 87 часов составляет контактная работа обучающегося с преподавателем (занятия лекционного типа 16 час., занятия семинарского типа (практические, семинарские занятия, лабораторные работы и т.п.) 68 час., контроль самостоятельной работы и иная контактная работа (КСР) - 2 час., зачета с оценкой - 1 час., самостоятельная работа обучающегося 129 час.

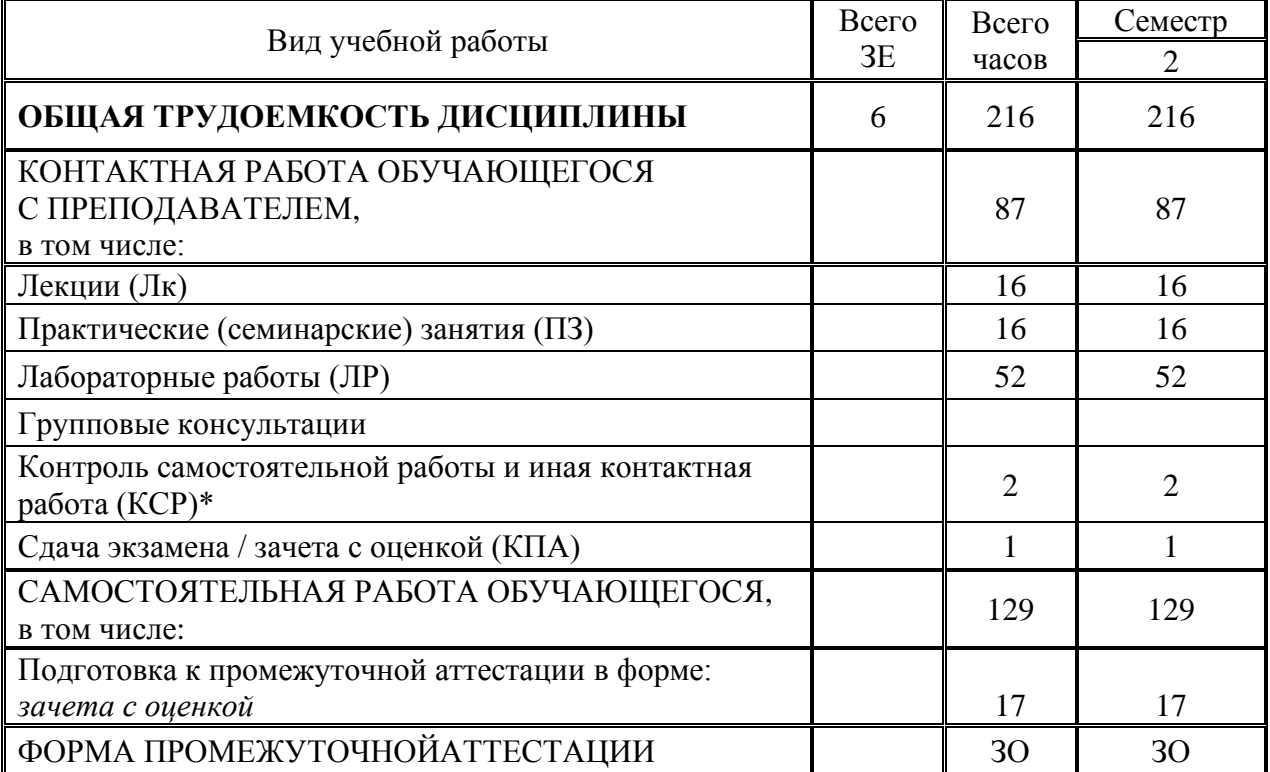

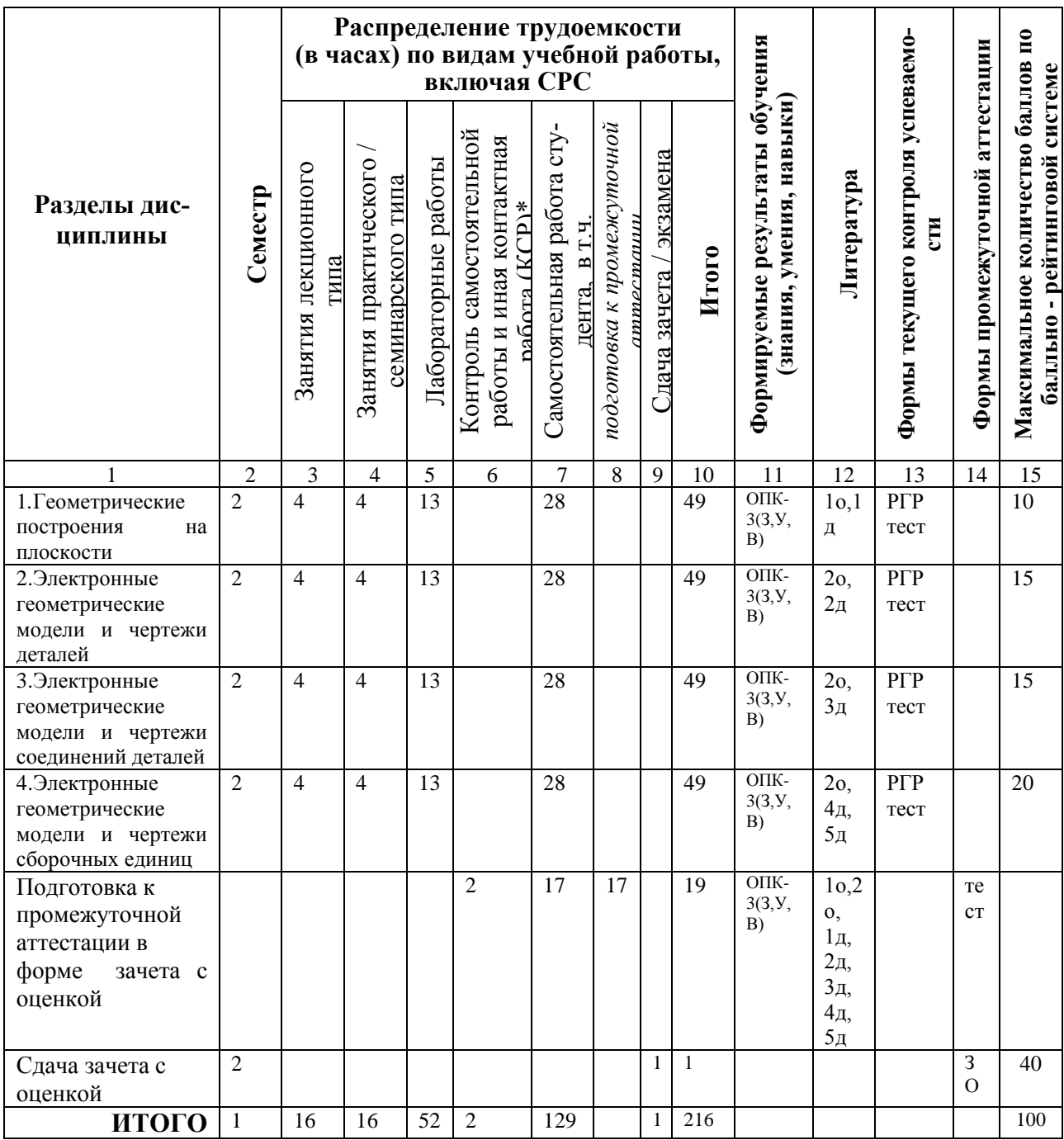

### **3.2. Содержание дисциплины, структурированное по разделам и видам занятий**

#### **4. Образовательные технологии**

При проведении учебных занятий используются традиционные образовательные технологии (лекции в сочетании с практическими занятиями, семинарами и с лабораторными работами, самостоятельное изучение определённых разделов) и современные образовательные технологии, направленные на обеспечение развития у обучающихся навыков командной работы, межличностной коммуникации, принятия решений, лидерских качеств: интерактивные лекции, групповые дискуссии, деловые игры, проблемное обучение, тренинги, анализ ситуаций и имитационных моделей, работа в команде, case-study, контекстное обучение, обучение на основе опыта, индивидуальное обучение, междисциплинарное обучение, опережающая самостоятельная работа, преподавание дисциплины на основе результатов научных исследований с учетом региональных особенностей профессиональной деятельности выпускников и потребностей работодателей и т.п.

#### **5. Оценивание результатов обучения**

Оценивание результатов обучения по дисциплине осуществляется в рамках текущего контроля успеваемости, проводимого по балльнорейтинговой системе (БРС), и промежуточной аттестации.

Текущий контроль успеваемости осуществляется в течение семестра, включает: индивидуальный и (или) групповой опрос (устный или письменный), защиты лабораторных работ; контрольные работы, выполненных индивидуально или группой обучающихся; проведение тестирования (письменное или компьютерное), контроль самостоятельной работы обучающихся (в письменной или устной форме), др.

Итоговой оценкой результатов освоения дисциплины является оценка, выставленная во время промежуточной аттестации обучающегося зачет/экзамен с учетом результатов текущего контроля успеваемости. Промежуточная аттестация в форме зачета с оценкой проводится письменно по билетам и в виде тестирования. На зачет с оценкой выносятся преимущественно задания практического характера. Билет содержит одно практическое задание.

Обобщенные критерии и шкала оценивания уровня сформированности компетенции (индикатора достижения компетенции) по итогам освоения дисциплины:

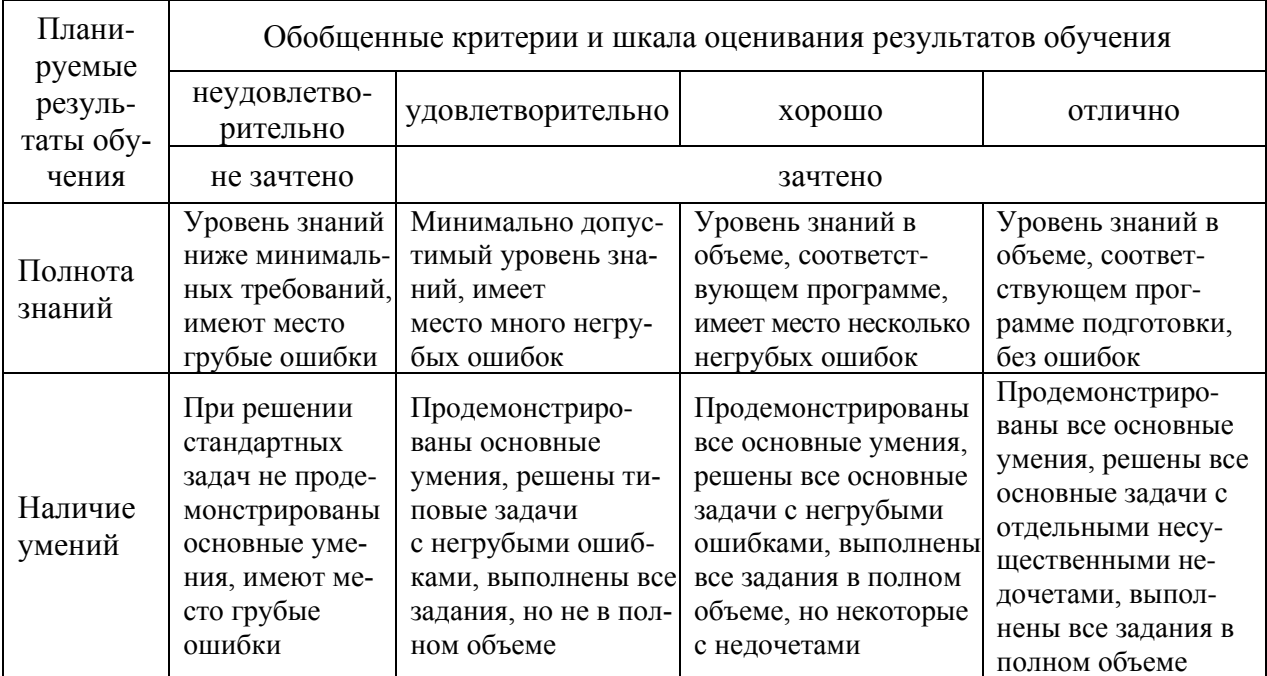

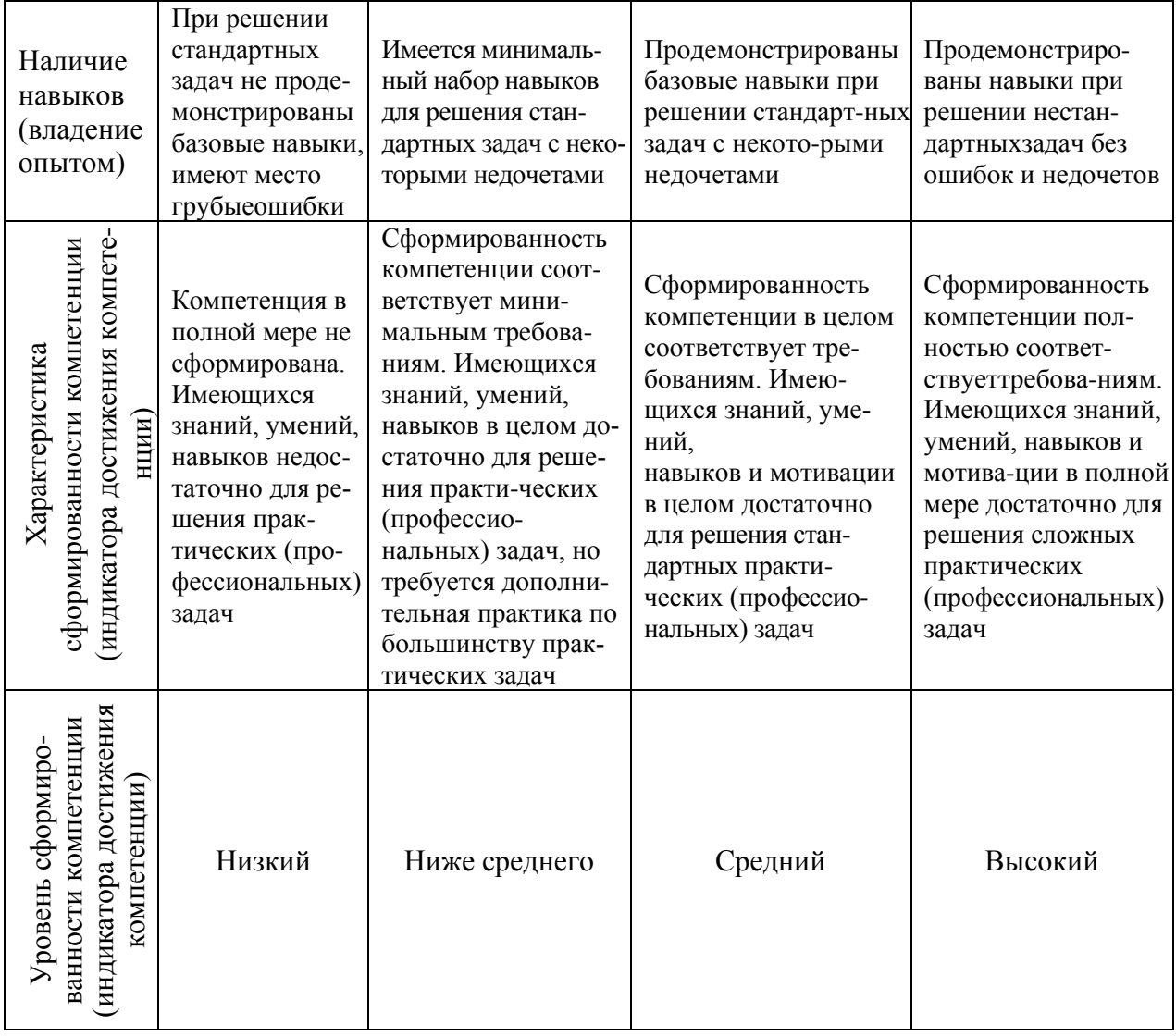

# Шкала оценки результатов обучения по дисциплине:

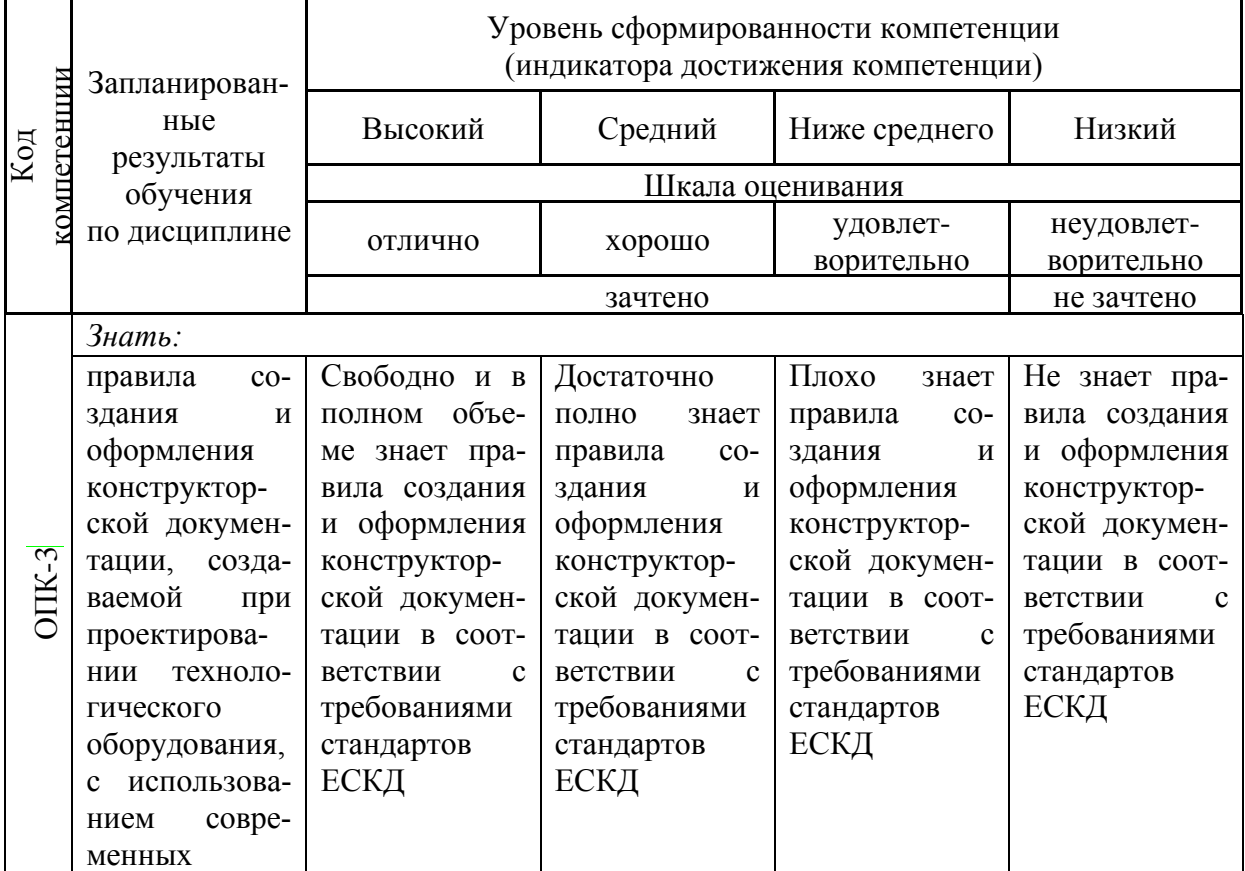

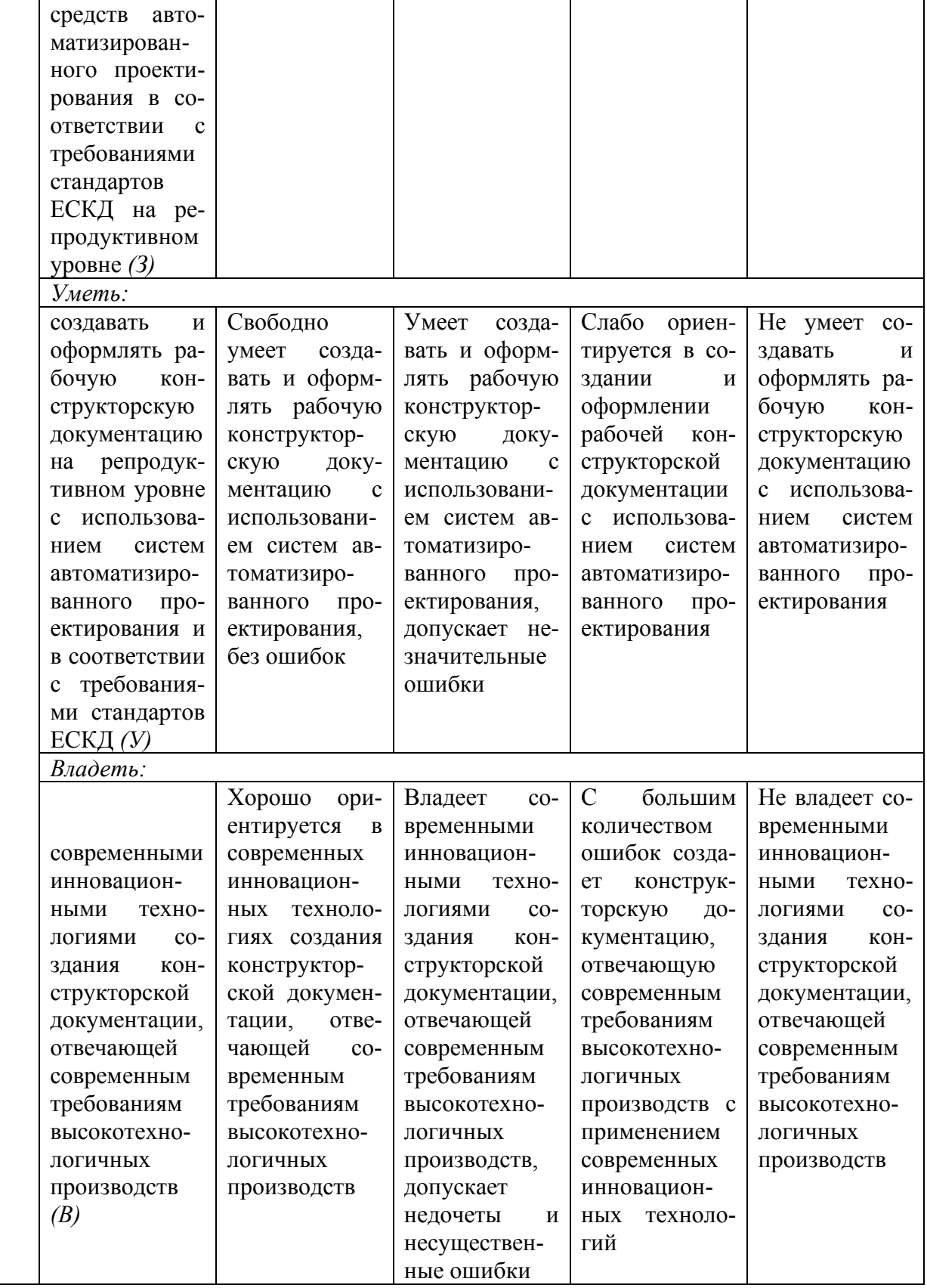

Оценочные материалы для проведения текущего контроля успеваемости и промежуточной аттестации приведены в Приложении к рабочей программе дисциплины. Полный комплект заданий и материалов, необходимых для оценивания результатов обучения по дисциплине, хранится на кафедреразработчике в электронном виде.

## **6. Учебно-методическое и информационное обеспечение дисциплины**

## **6.1. Учебно-методическое обеспечение**

### Основная литература

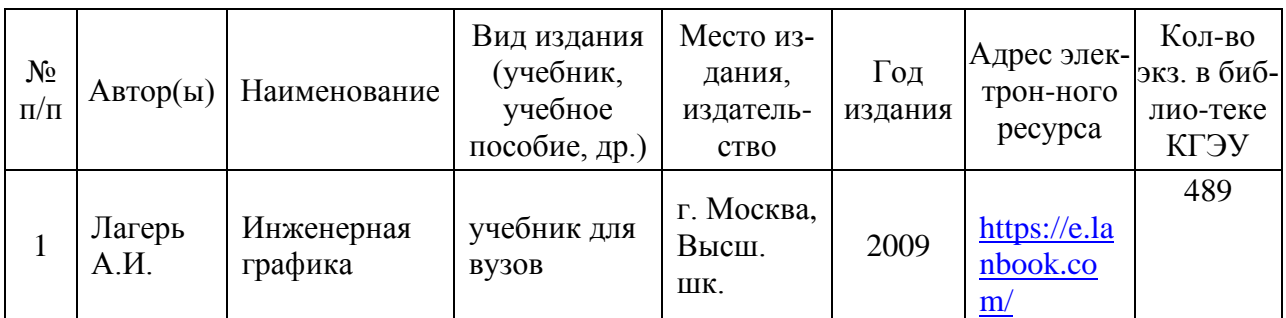

### Дополнительная литература

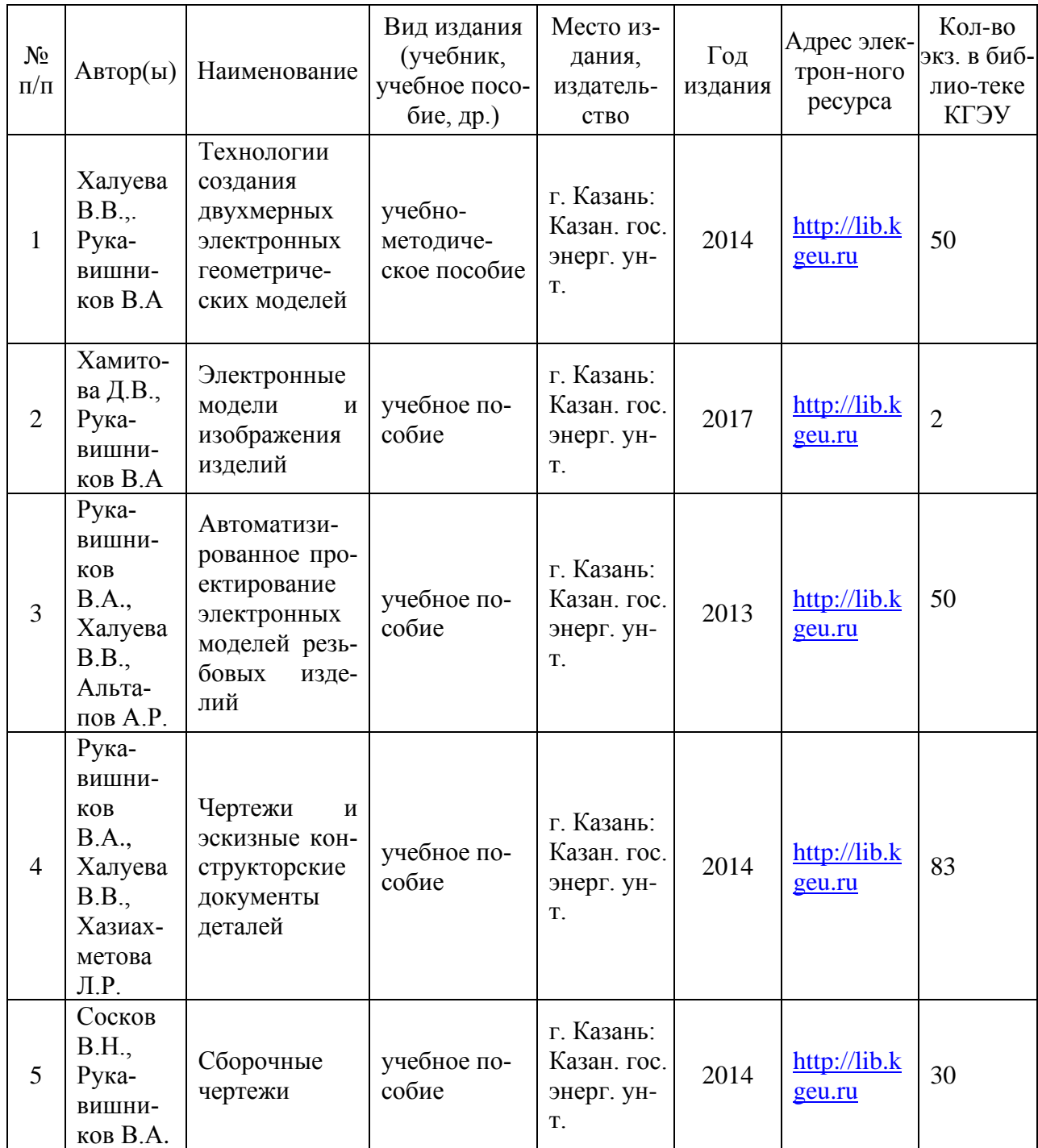

#### **6.2. Информационное обеспечение**

#### 6.2.1. Электронные и интернет-ресурсы

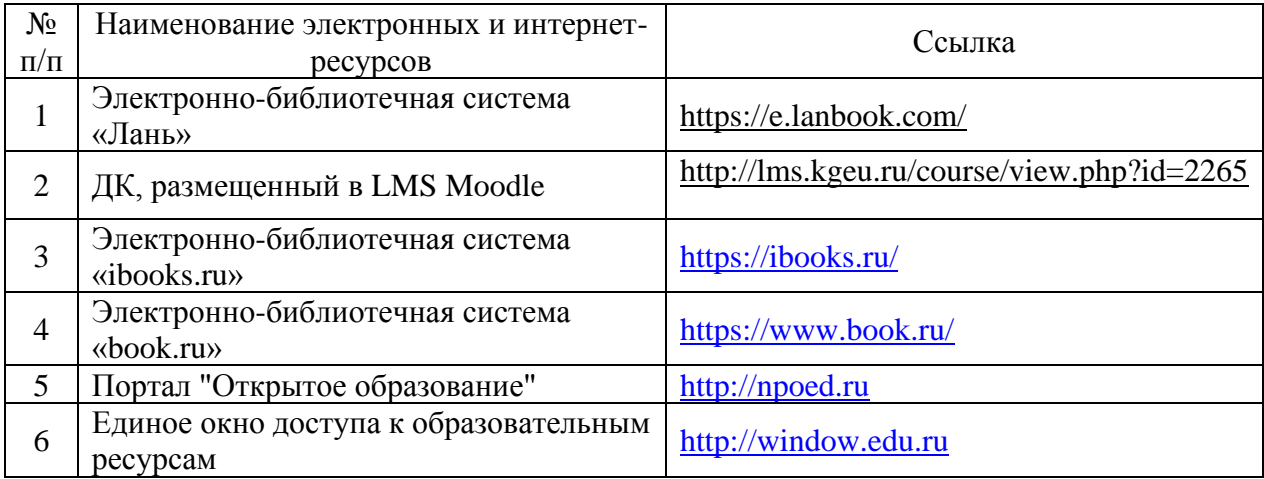

#### 6.2.2. Профессиональные базы данных

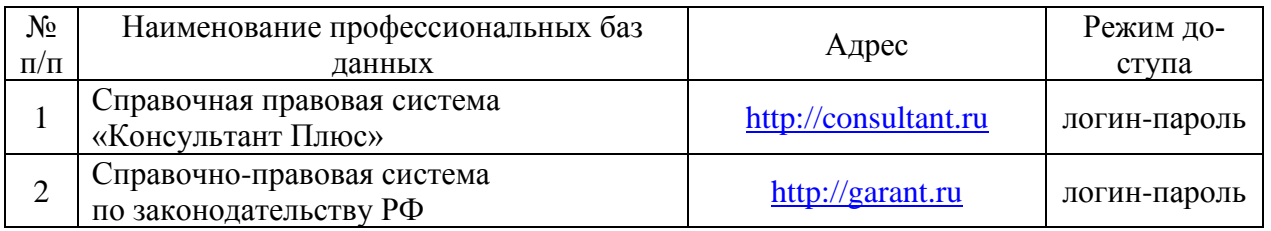

#### 6.2.3. Информационно-справочные системы

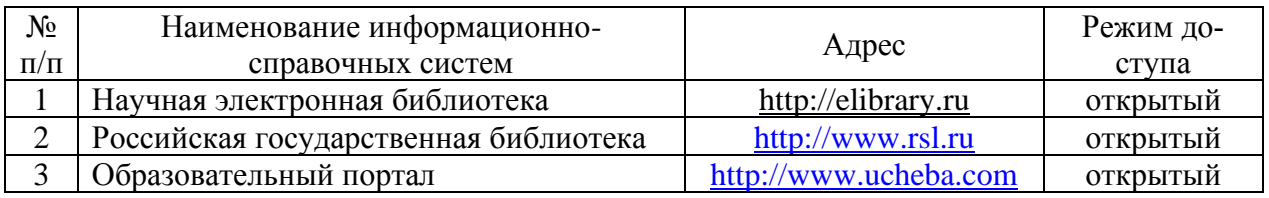

### 6.2.4. Лицензионное и свободно распространяемое программное обеспечение дисциплины

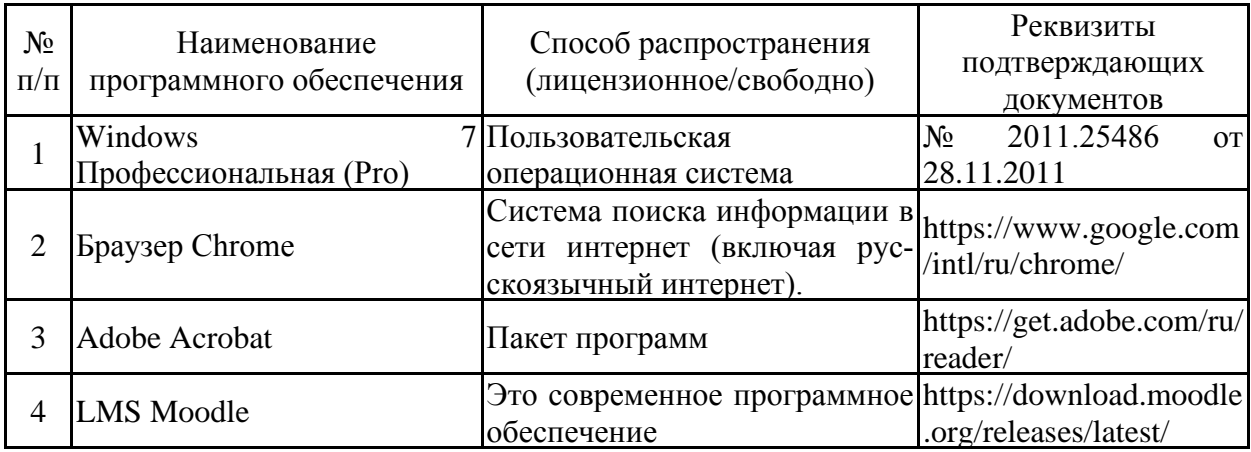

#### **7. Материально-техническое обеспечение дисциплины**

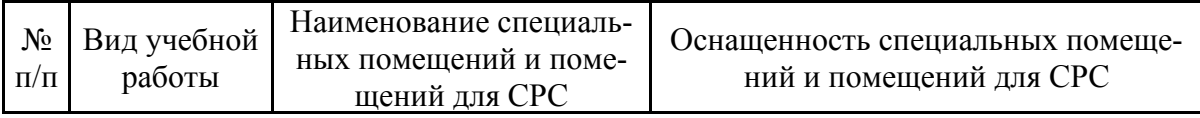

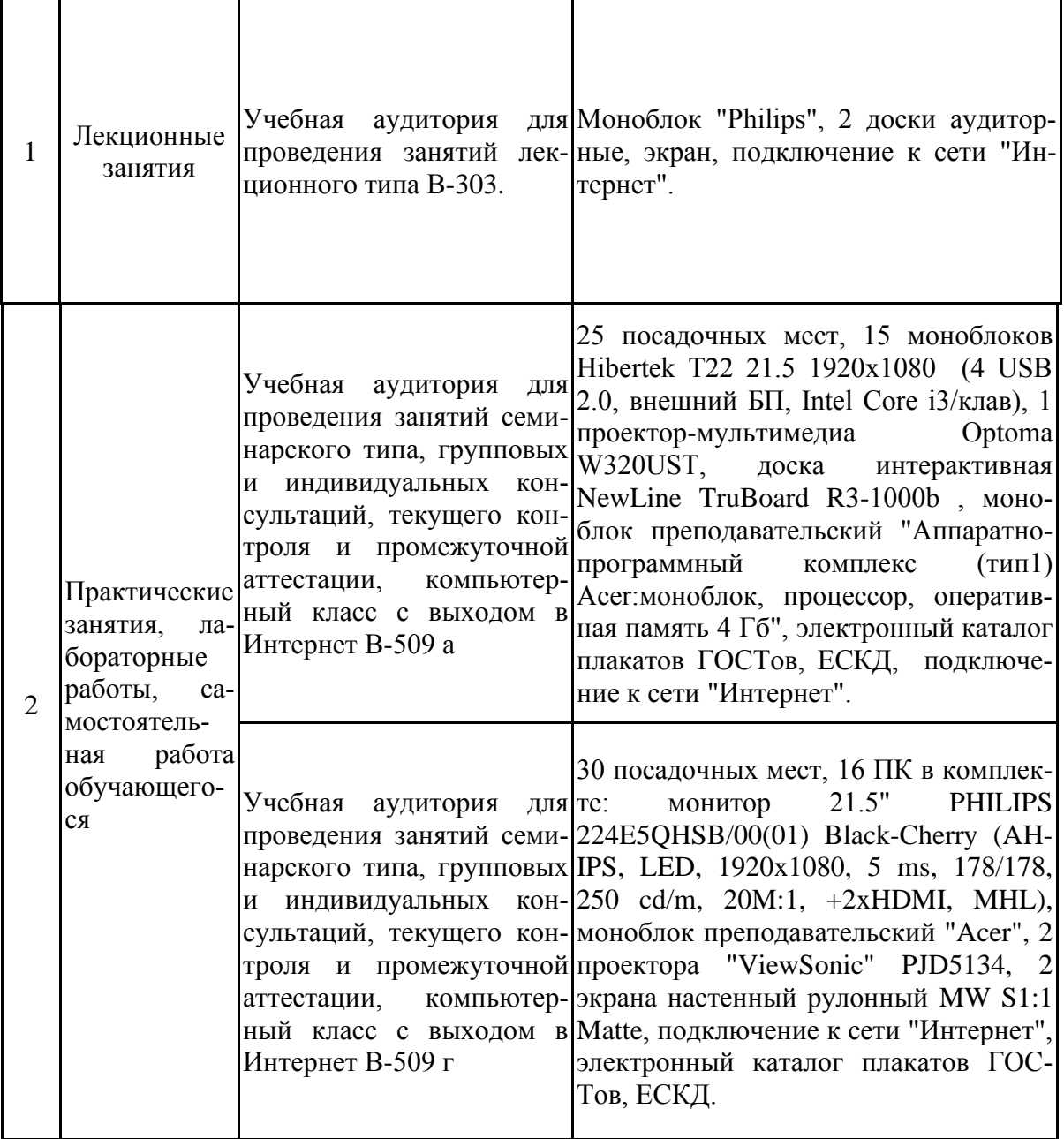

#### **8. Особенности организации образовательной деятельности для лиц с ограниченными возможностями здоровья и инвалидов**

Лица с ограниченными возможностями здоровья (ОВЗ) и инвалиды имеют возможность беспрепятственно перемещаться из одного учебнолабораторного корпуса в другой, подняться на все этажи учебно-лабораторных корпусов, заниматься в учебных и иных помещениях с учетом особенностей психофизического развития и состояния здоровья.

Для обучения лиц с ОВЗ и инвалидов, имеющих нарушения опорнодвигательного аппарата, обеспечены условия беспрепятственного доступа во все учебные помещения. Информация о специальных условиях, созданных для обучающихся с ОВЗ и инвалидов, размещена на сайте университета [www//kgeu.ru.](http://www.kgeu.ru/) Имеется возможность оказания технической помощи ассистентом, а также услуг сурдопереводчиков и тифлосурдопереводчиков.

Для адаптации к восприятию лицами с ОВЗ и инвалидами с нарушенным слухом справочного, учебного материала по дисциплине обеспечиваются следующие условия:

- для лучшей ориентации в аудитории, применяются сигналы оповещения о начале и конце занятия (слово «звонок» пишется на доске);

- внимание слабослышащего обучающегося привлекается педагогом жестом (на плечо кладется рука, осуществляется нерезкое похлопывание);

- разговаривая с обучающимся, педагогический работник смотрит на него, говорит ясно, короткими предложениями, обеспечивая возможность чтения по губам.

Компенсация затруднений речевого и интеллектуального развития слабослышащих обучающихся проводится путем:

- использования схем, диаграмм, рисунков, компьютерных презентаций с гиперссылками, комментирующими отдельные компоненты изображения;

- регулярного применения упражнений на графическое выделение существенных признаков предметов и явлений;

- обеспечения возможности для обучающегося получить адресную консультацию по электронной почте по мере необходимости.

Для адаптации к восприятию лицами с ОВЗ и инвалидами с нарушениями зрения справочного, учебного и др. материала, предусмотренного дисциплиной, обеспечиваются следующие условия:

- ведется адаптация официального сайта в сети Интернет с учетом особых потребностей инвалидов по зрению, обеспечивается наличие крупношрифтовой справочной информации о расписании учебных занятий;

- преподаватель представляется обучающимся, каждый раз называется тот, к кому преподаватель обращается;

- действия, жесты, перемещения преподавателя коротко и ясно комментируются;

- печатная информация предоставляется крупным шрифтом (от 18 пунктов), тотально озвучивается;

- обеспечивается необходимый уровень освещенности помещений;

- предоставляется возможность использовать компьютеры во время занятий и право записи объяснений на диктофон (по желанию обучающихся).

При необходимости обучающемуся с ОВЗ, инвалиду с учетом их индивидуальных психофизических особенностей дается возможность пройти промежуточную аттестацию устно, письменно на бумаге, письменно на компьютере, в форме тестирования и т.п., либо предоставляется дополнительное время для подготовки ответа.

#### **9. Методические рекомендации для преподавателей по организации воспитательной работы с обучающимися.**

Методическое обеспечение процесса воспитания обучающихся выступает одним из определяющих факторов высокого качества образования. Преподаватель вуза, демонстрируя высокий профессионализм, эрудицию, четкую гражданскую позицию, самодисциплину, творческий подход в решении профессиональных задач, в ходе образовательного процесса способствует формированию гармоничной личности.

При реализации дисциплины преподаватель может использовать следующие методы воспитательной работы:

- методы формирования сознания личности (беседа, диспут, внушение, инструктаж, контроль, объяснение, пример, самоконтроль, рассказ, совет, убеждение и др.);

методы организации деятельности и формирования опыта поведения (задание, общественное мнение, педагогическое требование, поручение, приучение, создание воспитывающих ситуаций, тренинг, упражнение, и др.);

- методы мотивации деятельности и поведения (одобрение, поощрение социальной активности, порицание, создание ситуаций успеха, создание ситуаций для эмоционально-нравственных переживаний, соревнование и др.)

При реализации дисциплины преподаватель должен учитывать следующие направления воспитательной деятельности:

*Гражданское и патриотическое воспитание:*

• формирование у обучающихся целостного мировоззрения, российской идентичности, уважения к своей семье, обществу, государству, принятым в семье и обществе духовно-нравственным и социокультурным ценностям, к национальному, культурному и историческому наследию, формирование стремления к его сохранению и развитию;

• формирование у обучающихся активной гражданской позиции, основанной на традиционных культурных, духовных и нравственных ценностях российского общества, для повышения способности ответственно реализовывать свои конституционные права и обязанности;

• развитие правовой и политической культуры обучающихся, расширение конструктивного участия в принятии решений, затрагивающих их права и интересы, в том числе в различных формах самоорганизации, самоуправления, общественнозначимой деятельности;

• формирование мотивов, нравственных и смысловых установок личности, позволяющих противостоять экстремизму, ксенофобии, дискриминации по социальным, религиозным, расовым, национальным признакам, межэтнической и межконфессиональной нетерпимости, другим негативным социальным явлениям.

*Духовно-нравственное воспитание:*

• воспитание чувства достоинства, чести и честности, совестливости, уважения к родителям, учителям, людям старшего поколения;

• формирование принципов коллективизма и солидарности, духа милосердия и сострадания, привычки заботиться о людях, находящихся в трудной жизненной ситуации;

• формирование солидарности и чувства социальной ответственности по отношению к людям с ограниченными возможностями здоровья, преодоление психологических барьеров по отношению к людям с ограниченными возможностями;

• формирование эмоционально насыщенного и духовно возвышенного отношения к миру, способности и умения передавать другим свой эстетический опыт.

*Культурно-просветительское воспитание:*

- формирование эстетической картины мира;

- формирование уважения к культурным ценностям родного города, края, страны;

- повышение познавательной активности обучающихся.

*Научно-образовательное воспитание:*

- формирование у обучающихся научного мировоззрения;

- формирование умения получать знания;

- формирование навыков анализа и синтеза информации, в том числе в профессиональной области.

### **3.1. Структура дисциплины для заочной формы обучения**

Общая трудоемкость дисциплины составляет 6 зачетных(ые) единиц(ы) (ЗЕ), всего 216 часов, из которых 20,5 часов составляет контактная работа обучающегося с преподавателем (занятия лекционного типа 4 час., занятия семинарского типа (практические, семинарские занятия, лабораторные работы и т.п.) 12 час., групповые и индивидуальные консультации 0 час., контроль самостоятельной работы и иная контактная работа (КСР) - 4 час.; прием экзамена (КПА), зачета с оценкой – 0,5 час., самостоятельная работа обучающегося 195,5 час.

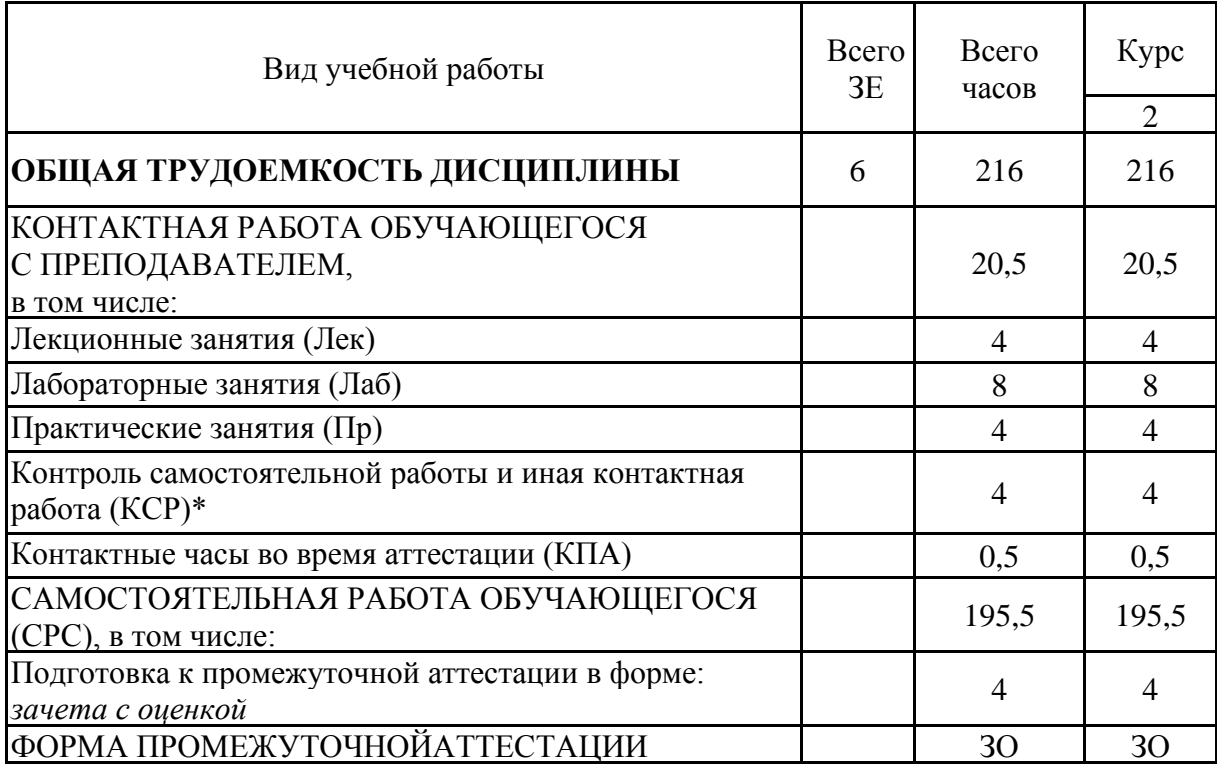

#### Лист внесения изменений

Дополн<mark>ения и изменения в ОПОП</mark> с 2022/2023 учебного года

ВРИД вносятся следующие изменения:

1. РПД дополнена разделом 9 «Методические рекомендации для преподавателей по организации воспитательной работы с обучающимися».

**There высons в симeнний**<br> **There высons в ОПОН с 2022/2023** учебного гола<br>
В РПД можностя сведующие изменение:<br>
1. РПД можностя поднавление изменение:<br>
There are a законом в составительной работы с обучающениеся.<br>
Прогр Программа одобрена на заседании кафедры -разработчика АТПП «01» июня 2022г., протокол №6

#### Зав. кафедрой В.В. Плотников

Программа одобрена методическим советом института теплоэнергетики «07» июня 2022г., протокол № 05/22

И.о. зам. директора по ИТЭ ФАДА Ахметзянова А.Т.

Согласовано:

Руководитель ОПОП САД В.В. Плотников

 $\overline{\mathcal{L}}$ 

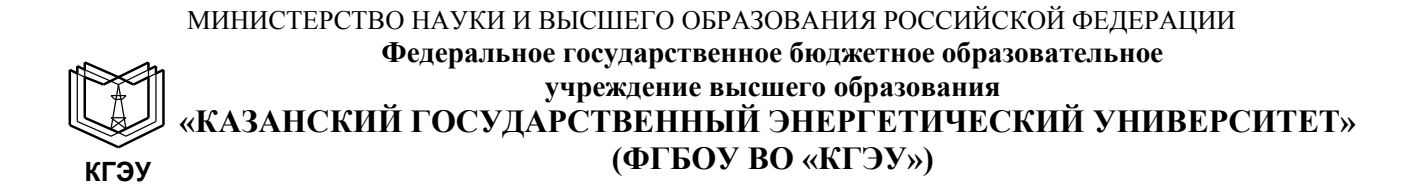

### **ФОНД ОЦЕНОЧНЫХ СРЕДСТВ**

#### **по дисциплине**

**Б1.Б.16 Инженерное геометрическое моделирование**

*(Наименование дисциплины в соответствии с РУП)*

Направление подготовки

15.03.04 Автоматизация технологических

процессов и производств (*Код и наименование направления подготовки*)

Квалификация

Бакалавр

(*Бакалавр / Магистр*)

г. Казань, 2020

Оценочные материалы по дисциплине «Инженерное геометрическое моделирование» - комплект контрольно-измерительных материалов, предназначенных для оценивания результатов обучения на соответствие дескрипторам достижения компетенции:

ОПК-3 Способностью использовать современные информационные технологии, технику, прикладные программные средства при решении задач профессиональной деятельности

Оценивание результатов обучения по дисциплине осуществляется в рамках текущего контроля успеваемости, проводимого по балльнорейтинговой системе (БРС), и промежуточной аттестации.

Текущий контроль успеваемости обеспечивает оценивание процесса обучения по дисциплине. При текущем контроле успеваемости используются следующие оценочные средства: индивидуальный и (или) групповой опрос (устный или письменный), защиты лабораторных работ; контрольные работы, выполненных индивидуально или группой обучающихся; проведение тестирования (письменное или компьютерное), контроль самостоятельной работы обучающихся (в письменной или устной форме), др.

Промежуточная аттестация имеет целью определить уровень достижения запланированных результатов обучения по дисциплине за 2 семестр. Форма промежуточной аттестации зачёт с оценкой.

Оценочные материалы включают залания для проведения текущего контроля успеваемости и промежуточной аттестации обучающихся, разработанные в соответствии с рабочей программой дисциплины.

#### 1. Технологическая карта

Семестр 2

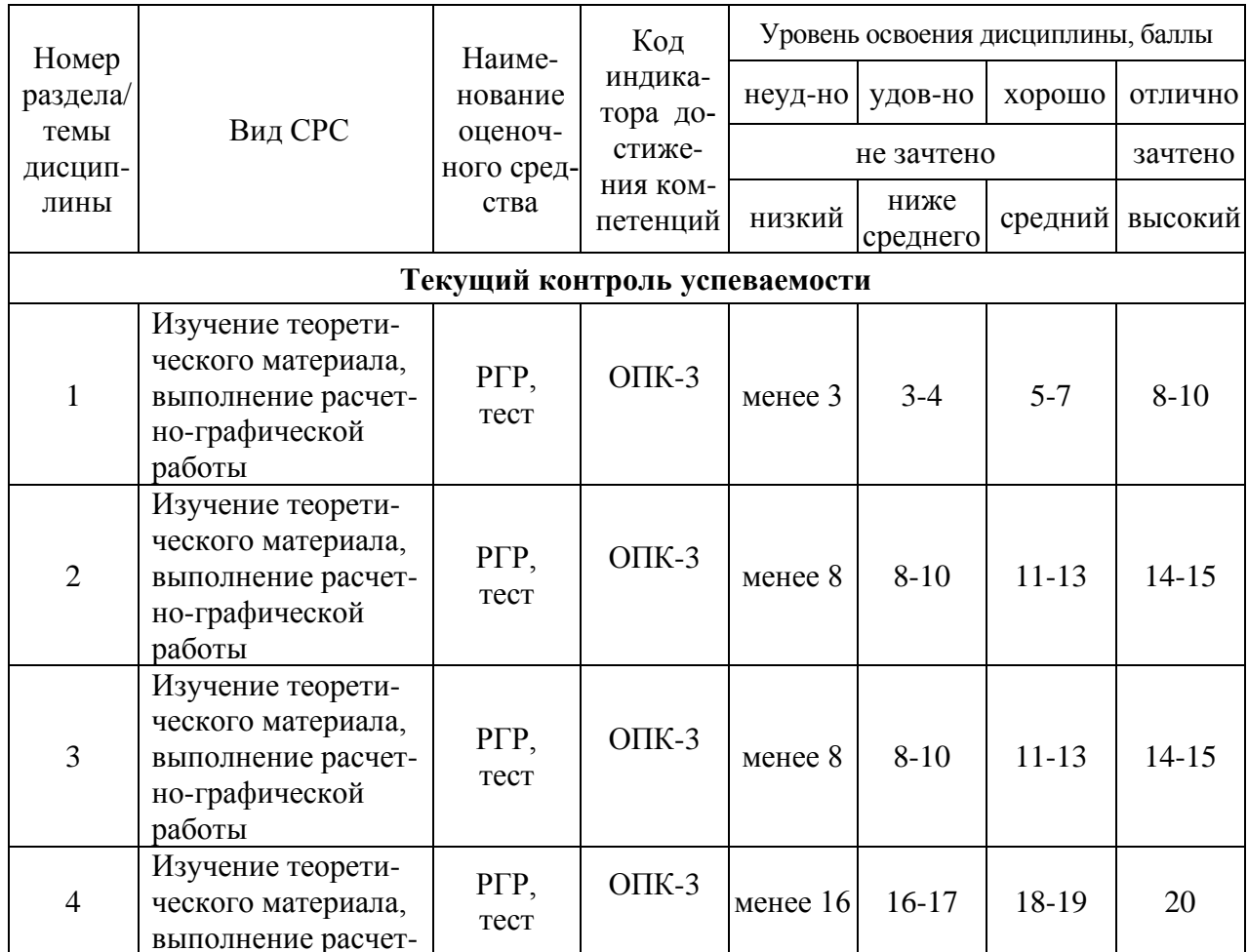

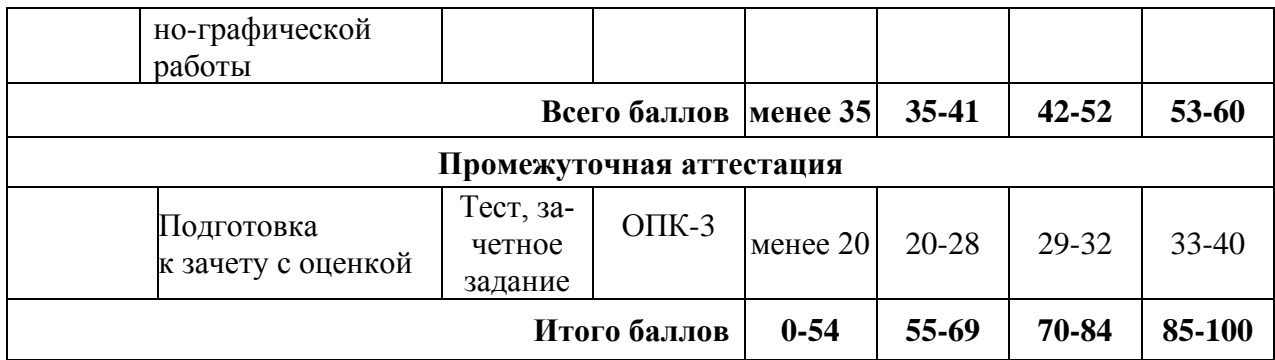

### **2. Перечень оценочных средств**

Краткая характеристика оценочных средств, используемых при текущем контроле успеваемости и промежуточной аттестации обучающегося по дисциплине:

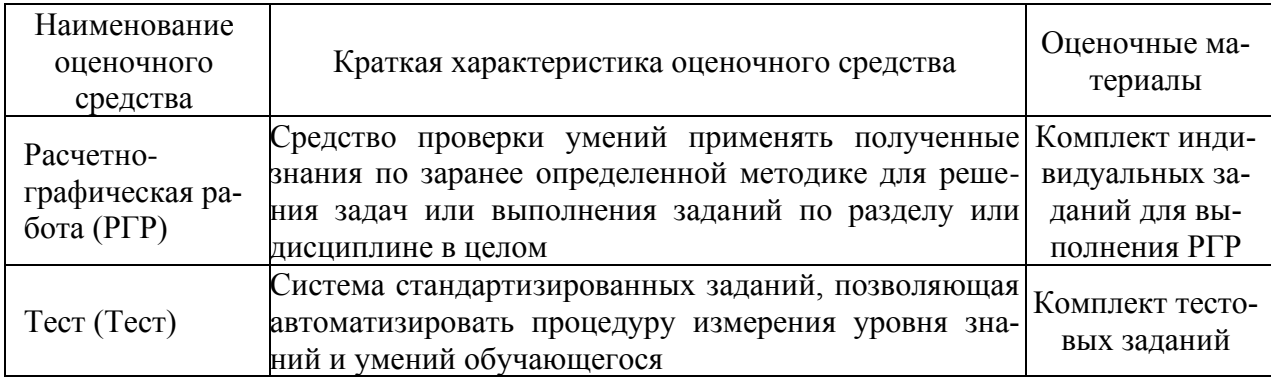

### **3. Фонд оценочных средств текущего контроля успеваемости обучающихся**

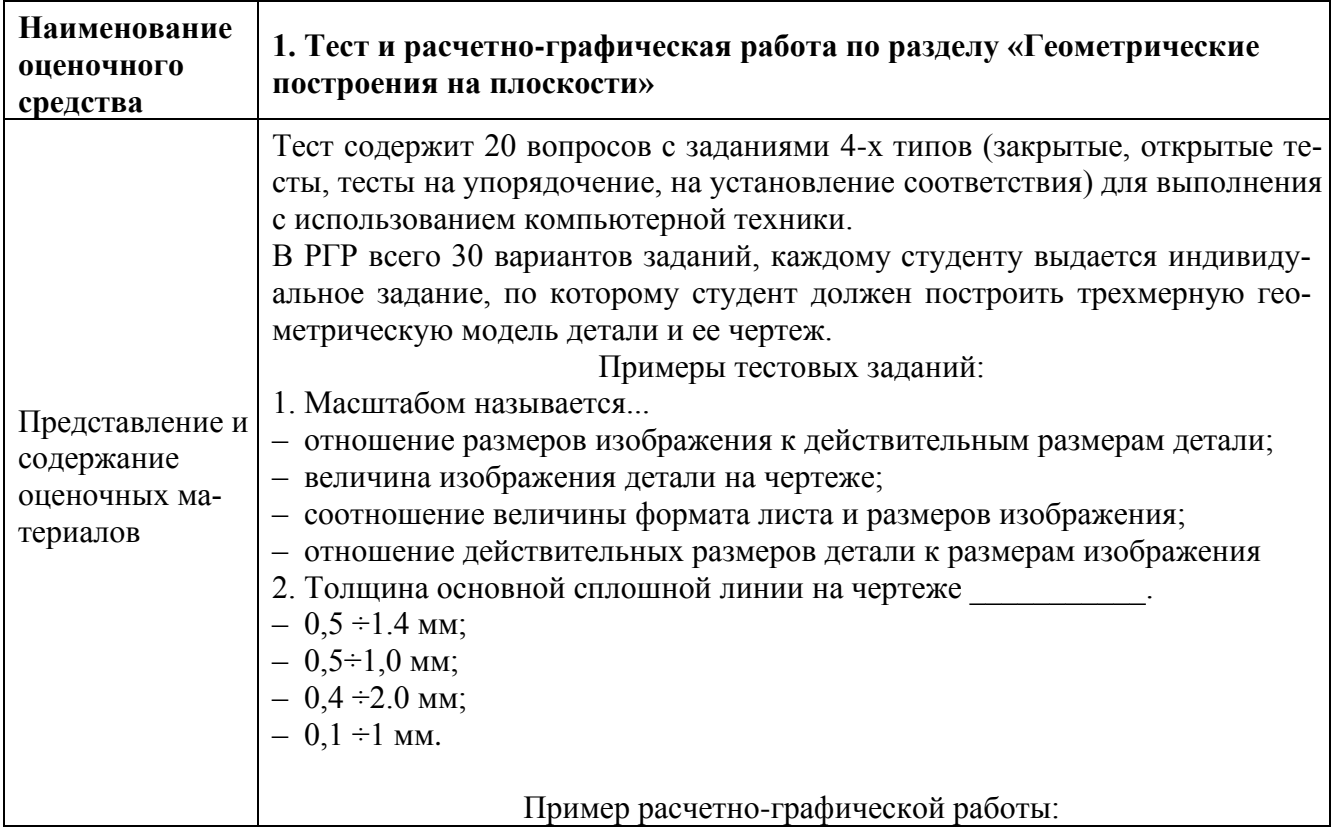

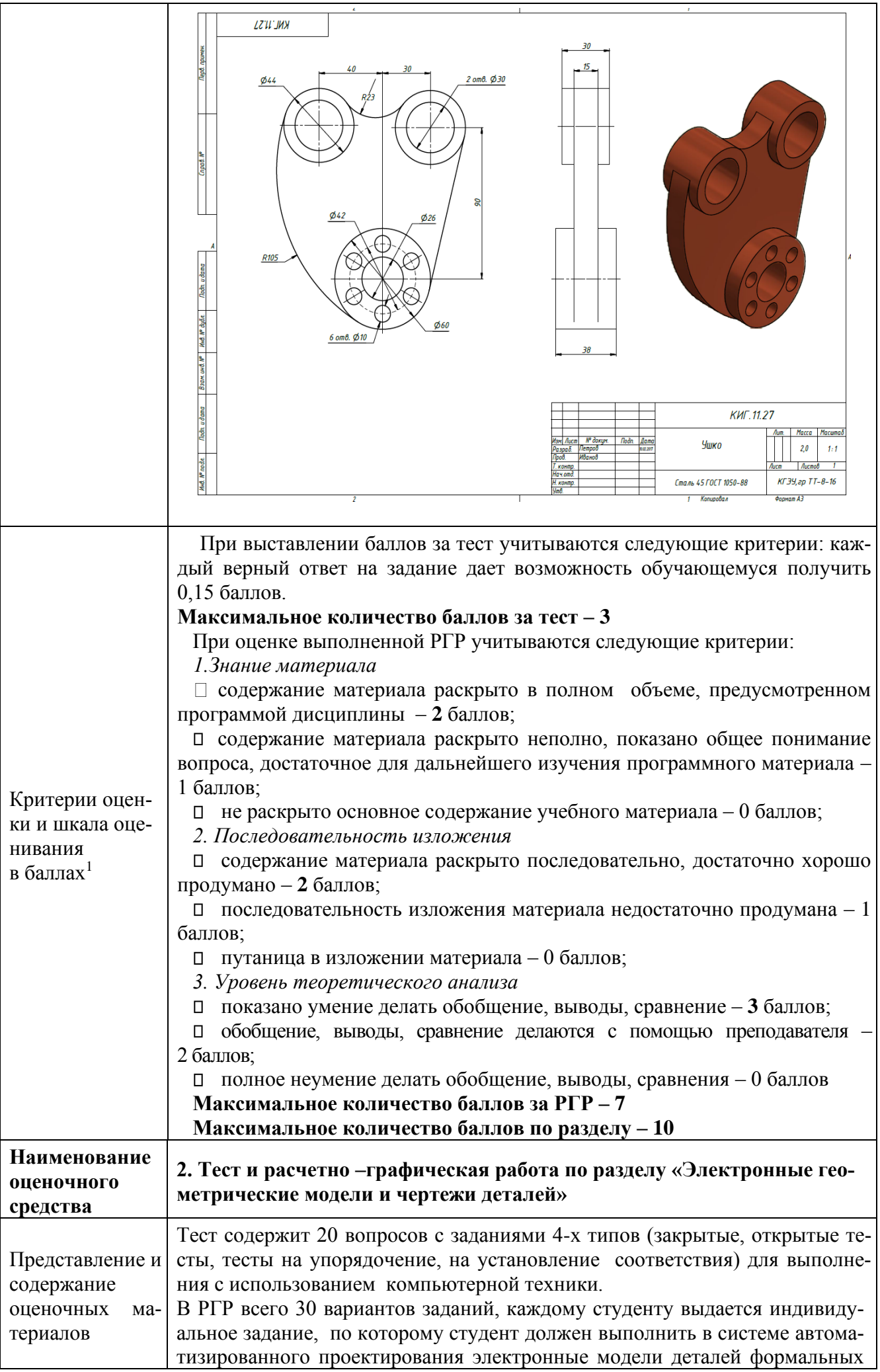

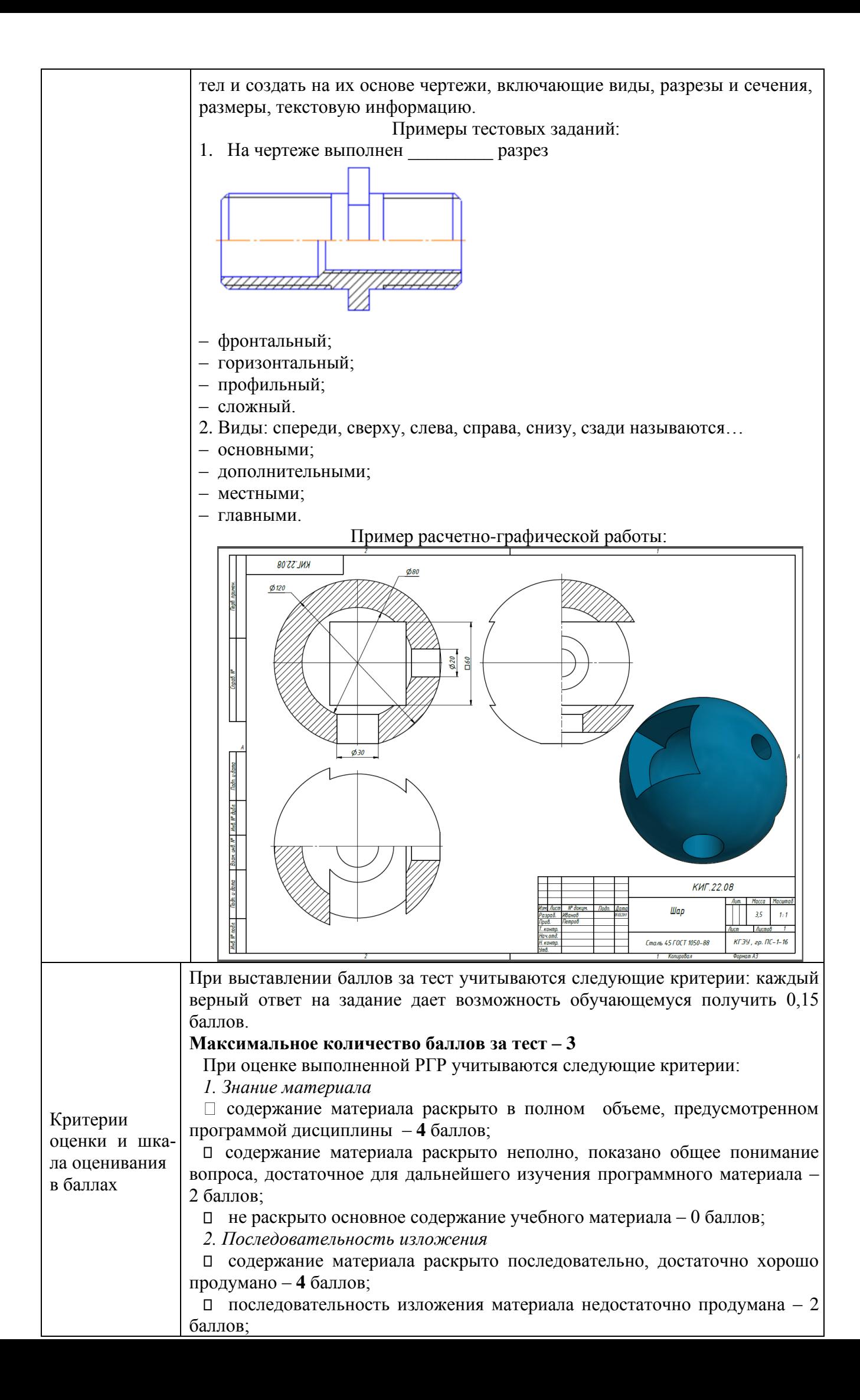

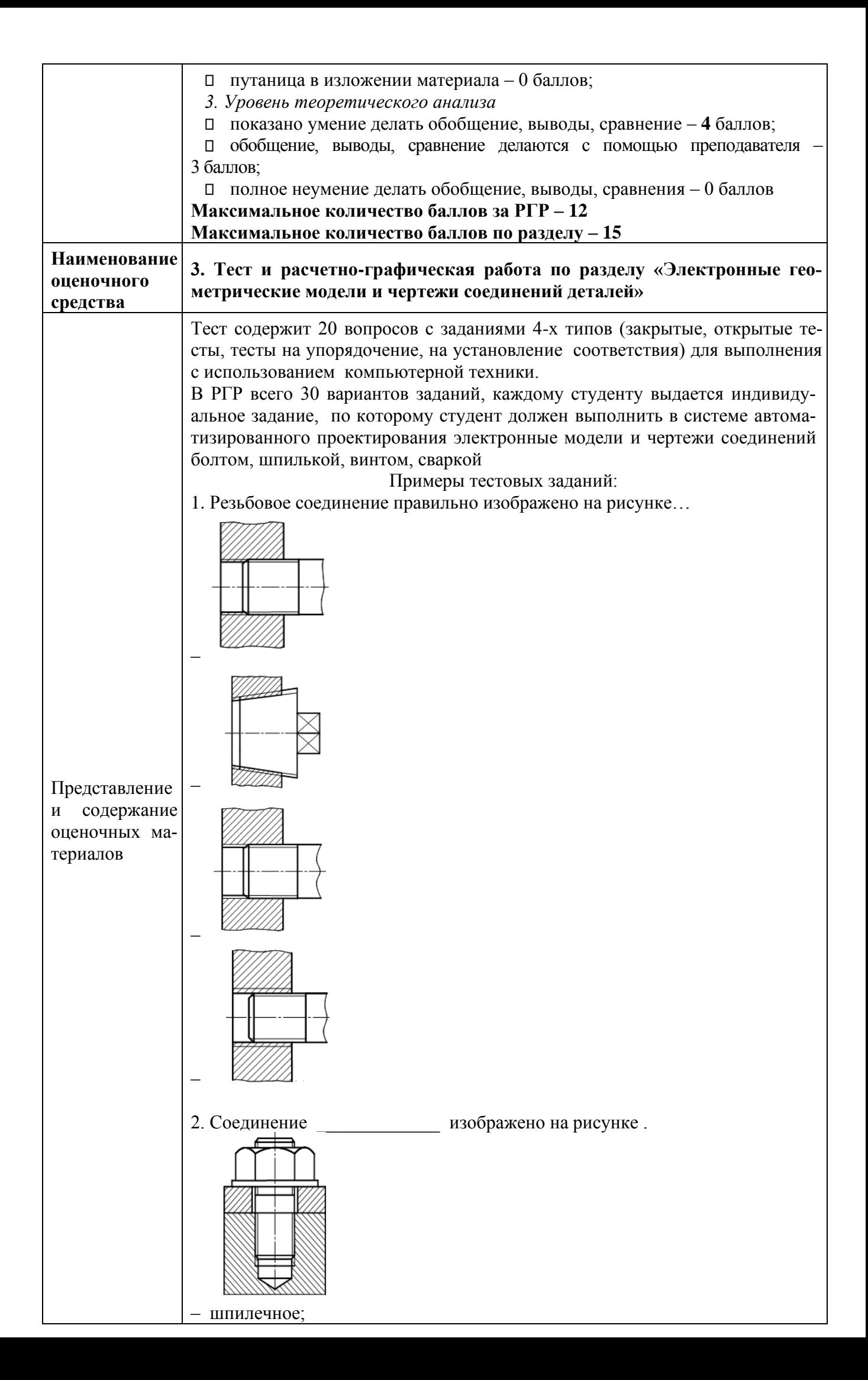

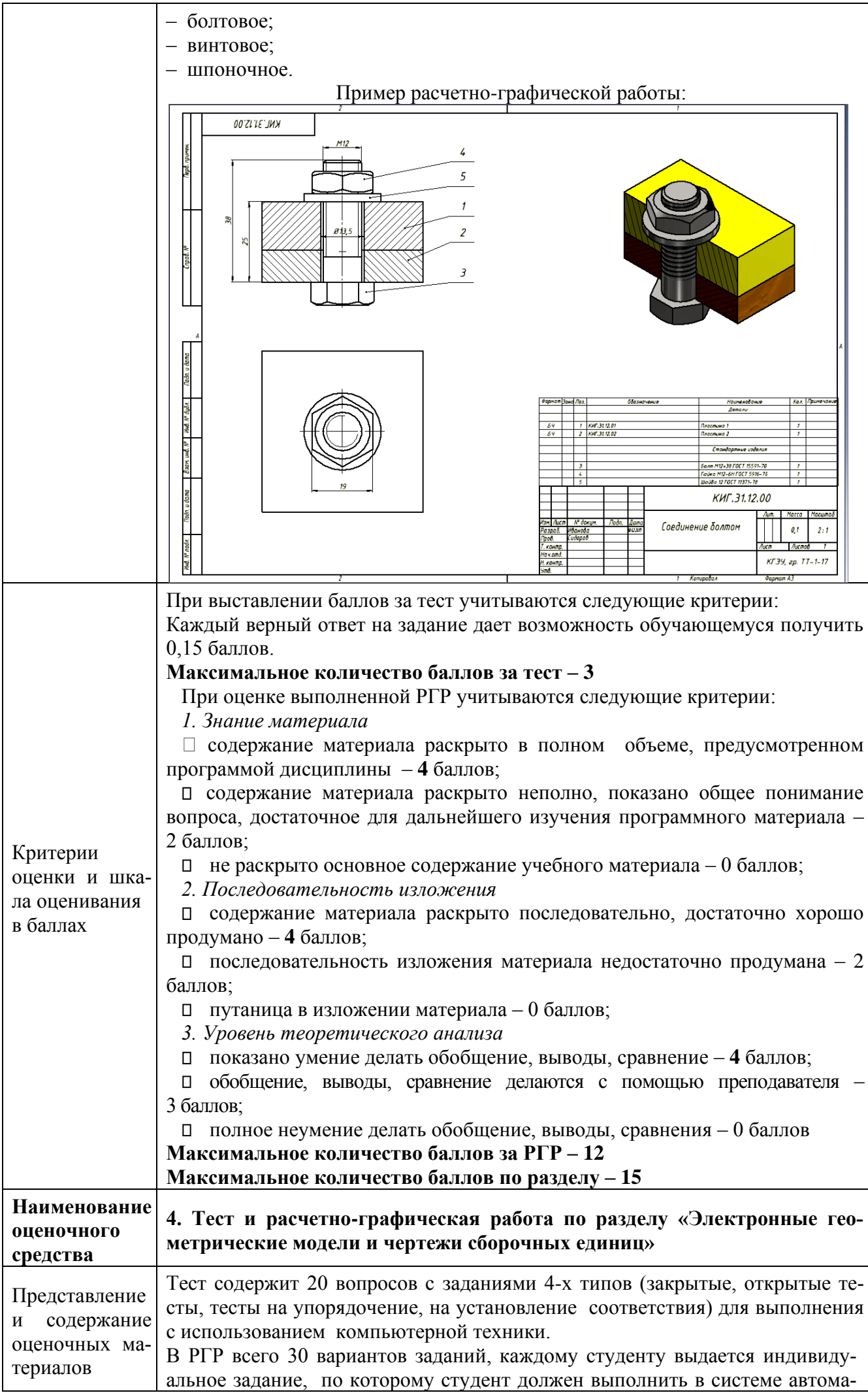

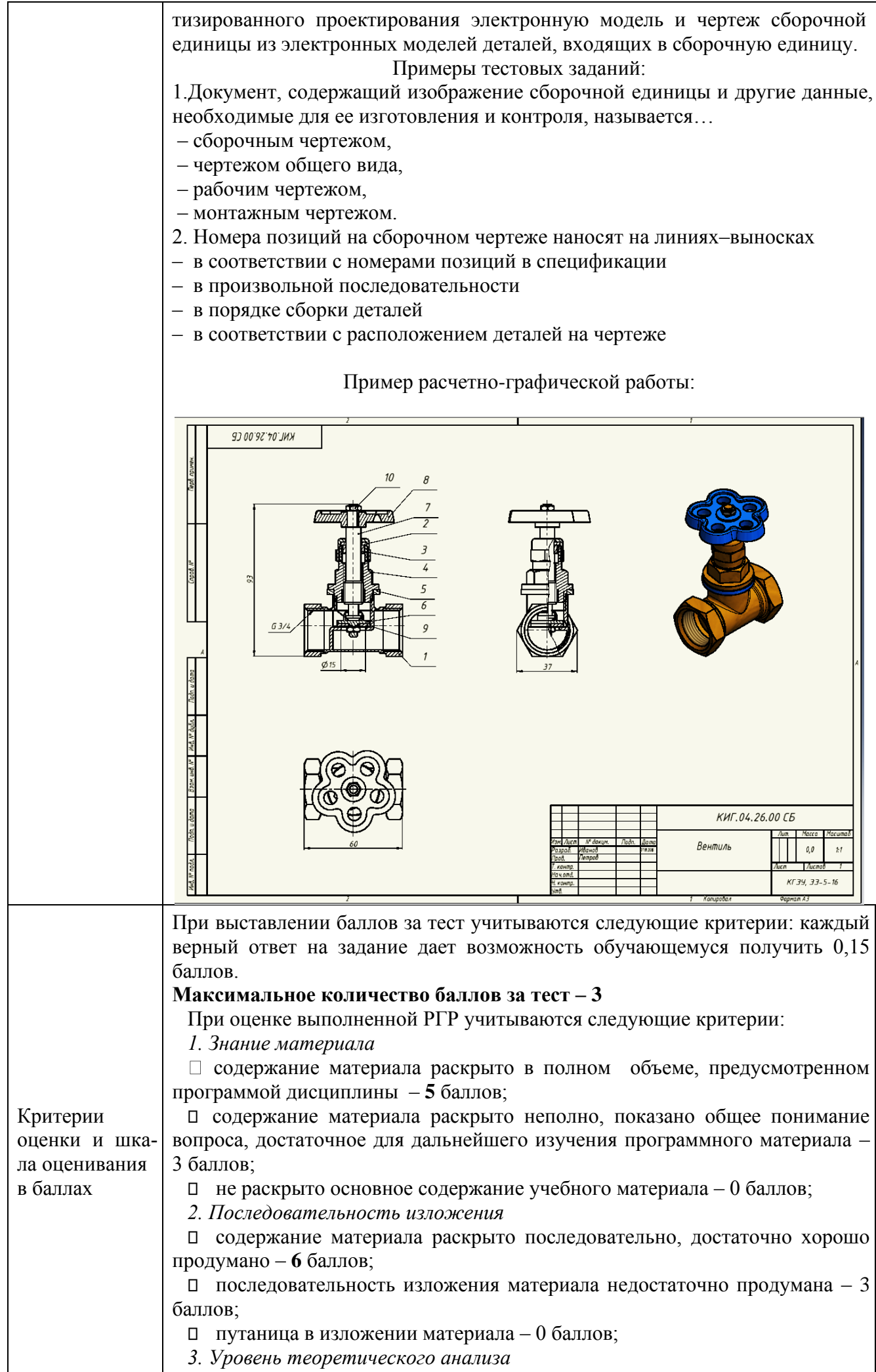

показано умение делать обобщение, выводы, сравнение – **6** баллов;

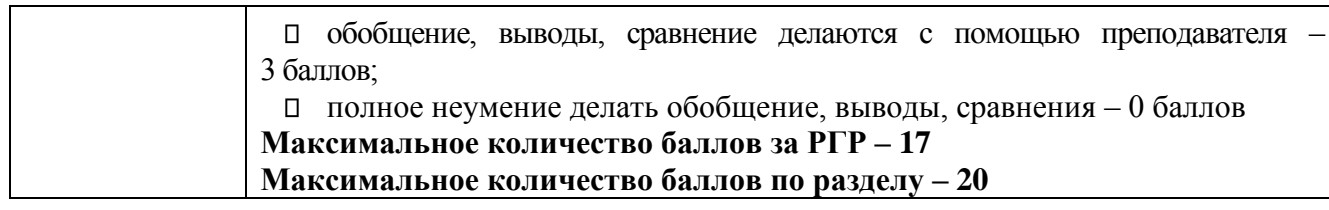

# 4. Фонд оценочных средств промежуточной аттестации

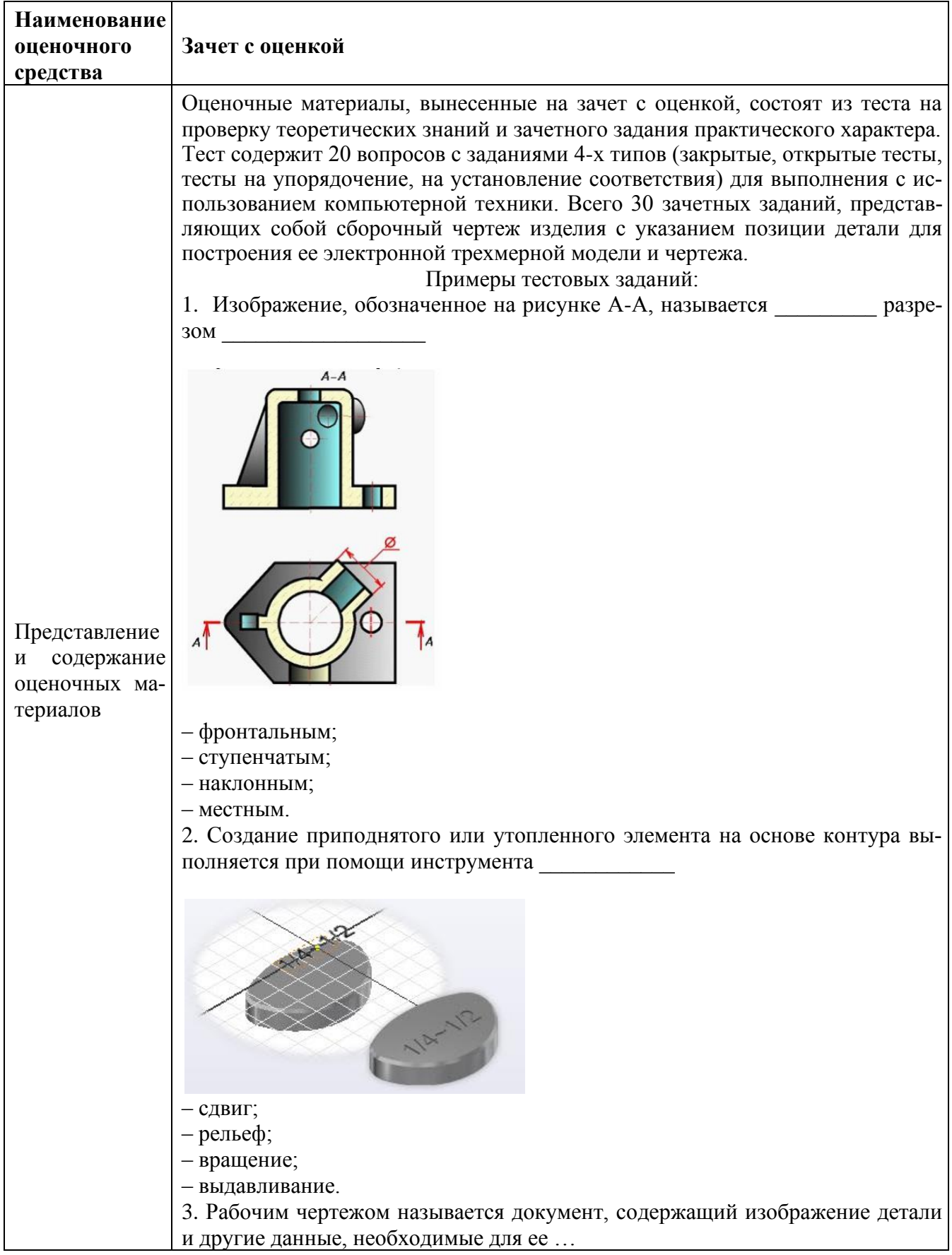

- изготовления и контроля;
- сборки и контроля;
- транспортировки и хранения;
- ремонта и эксплуатации.

#### Примеры зачетных заданий:

**Билет 1.** По сборочному чертежу изделия построить электронные трехмерную модель и чертеж детали позиция № 4.

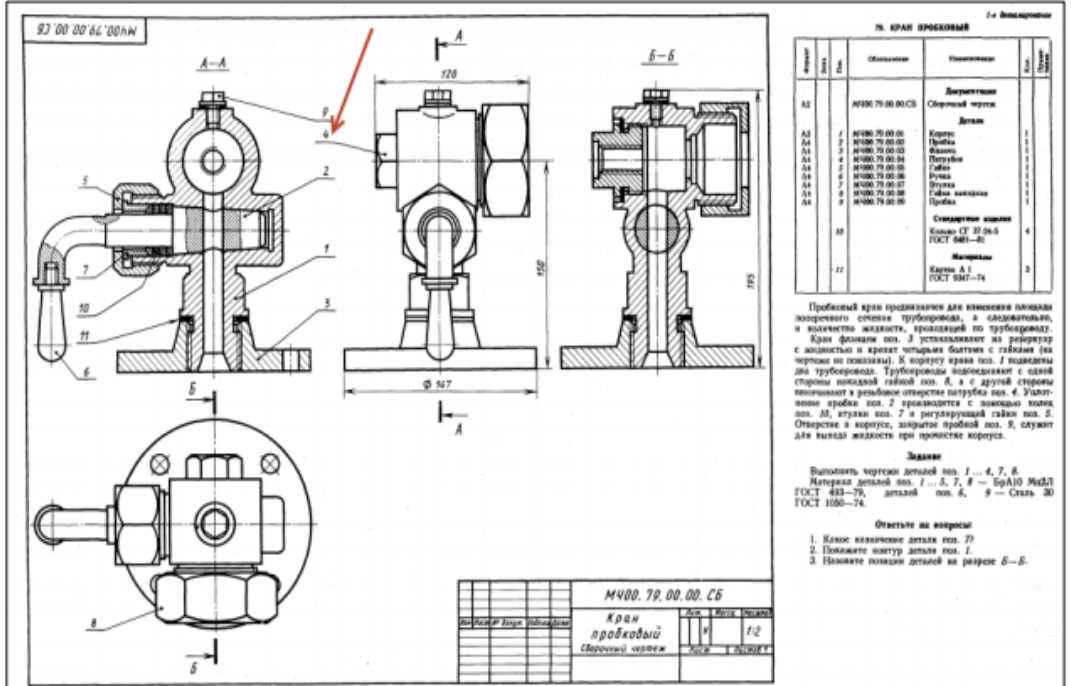

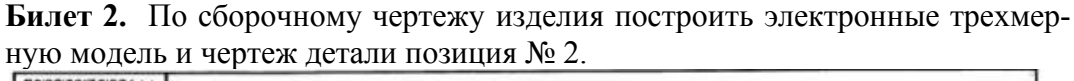

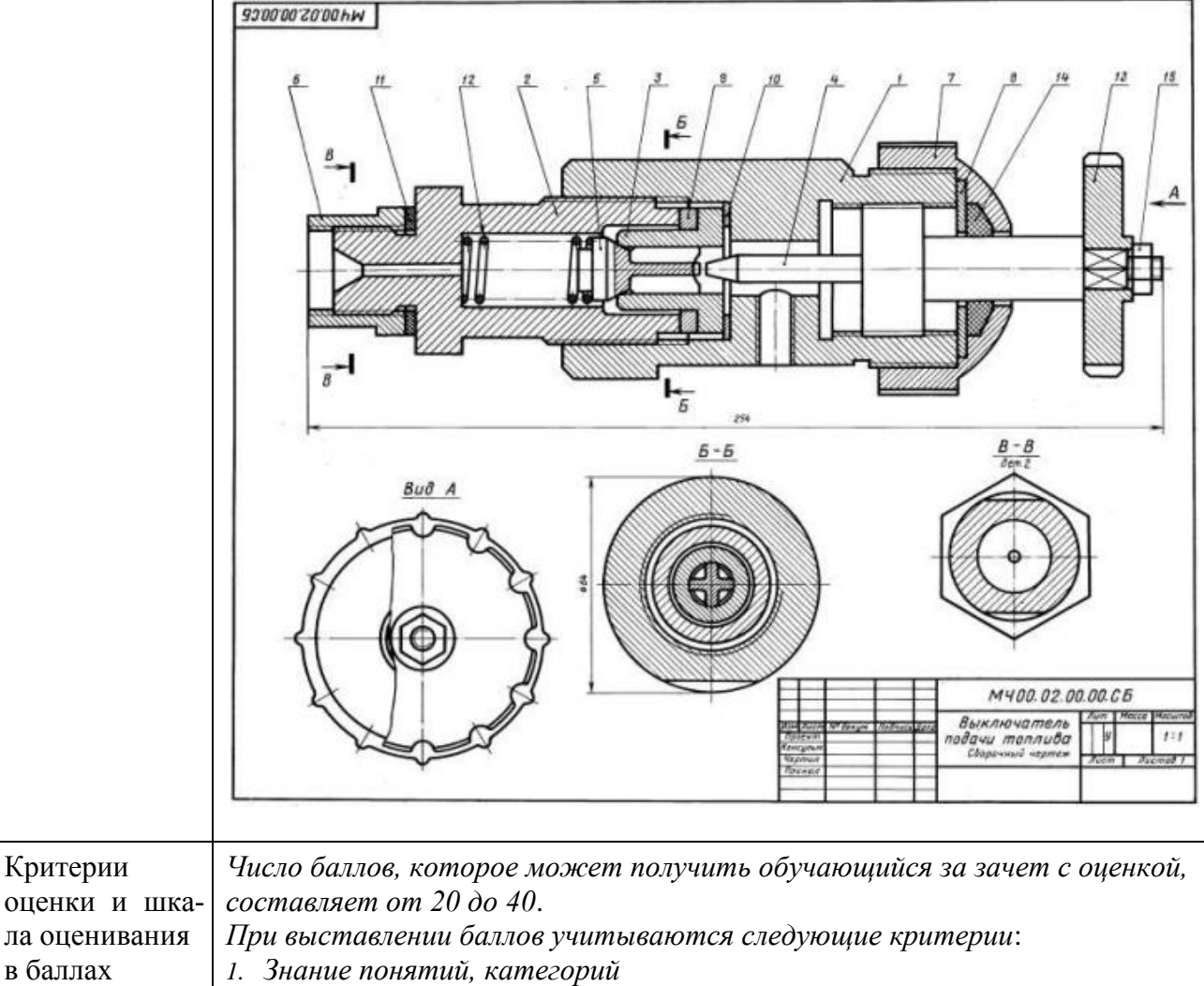

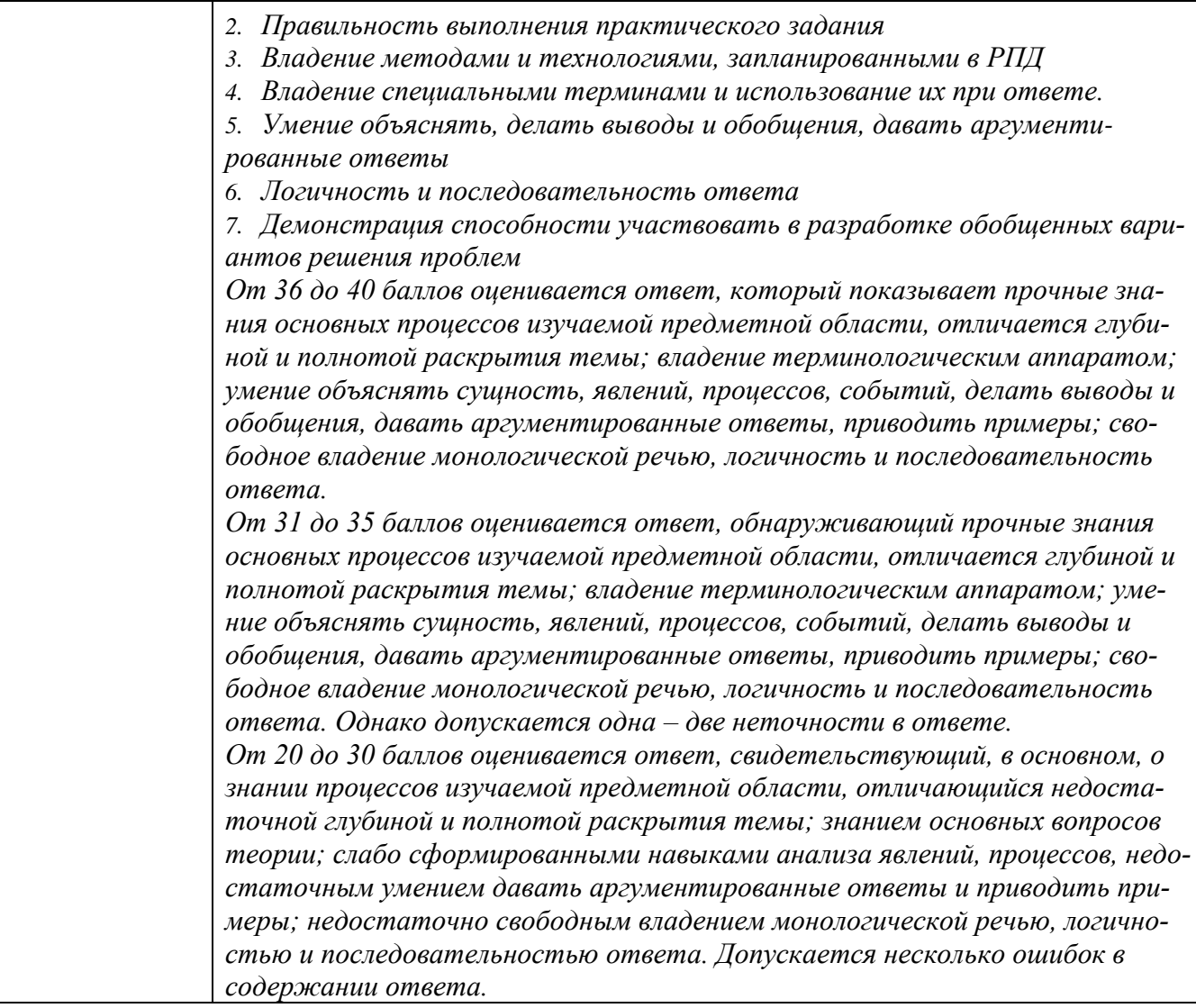